IBM z/VSE

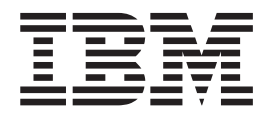

# Release Guide

*Version 5 Release 1*

IBM z/VSE

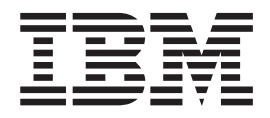

# Release Guide

*Version 5 Release 1*

**Note!**

Before using this information and the product it supports, be sure to read the general information under ["Notices" on page](#page-6-0) [v.](#page-6-0)

This edition applies to Version 5 Release 1 of IBM z/Virtual Storage Extended (z/VSE), Program Number 5609-ZV5, and to all subsequent releases and modifications until otherwise indicated in new editions.

This edition replaces SC34–2636–00.

Order publications through your IBM representative or the IBM branch office serving your locality. Publications are not stocked at the addresses given below.

A form for readers' comments is provided at the back of this publication. If the form has been removed, address your comments to:

IBM Deutschland Research & Development GmbH Department 3248 Schoenaicher Strasse 220 D-71032 Boeblingen Federal Republic of Germany

You may also send your comments by FAX or via the Internet:

Internet: s390id@de.ibm.com FAX (Germany): 07031-16-3456 FAX (other countries): (+49)+7031-16-3456

When you send information to IBM, you grant IBM a non-exclusive right to use or distribute the information in any way it believes appropriate without incurring any obligation to you.

#### **© Copyright IBM Corporation 2000, 2012.**

US Government Users Restricted Rights – Use, duplication or disclosure restricted by GSA ADP Schedule Contract with IBM Corp.

# **Contents**

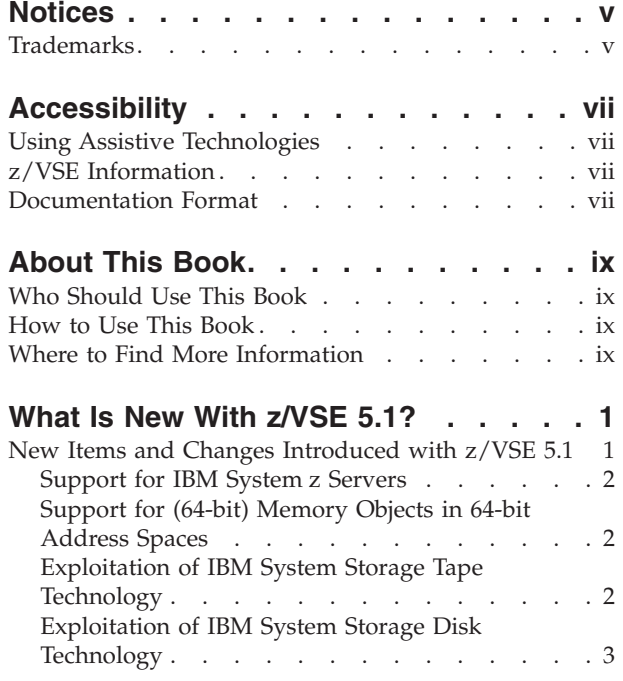

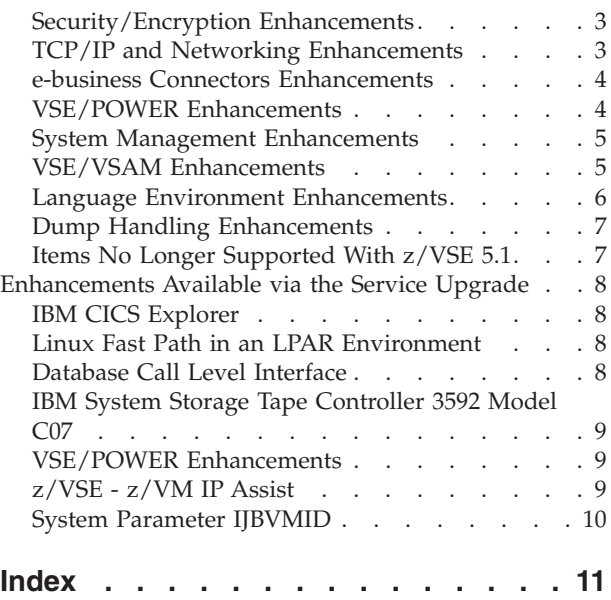

#### <span id="page-6-0"></span>**Notices**

References in this publication to IBM products, programs, or services do not imply that IBM intends to make these available in all countries in which IBM operates. Any reference to an IBM product, program, or service is not intended to state or imply that only that IBM product, program, or service may be used. Any functionally equivalent product, program, or service that does not infringe any of the intellectual property rights of IBM may be used instead of the IBM product, program, or service. The evaluation and verification of operation in conjunction with other products, except those expressly designated by IBM, are the responsibility of the user.

IBM may have patents or pending patent applications covering subject matter in this document. The furnishing of this document does not give you any license to these patents. You can send license inquiries, in writing, to the IBM Director of Licensing, IBM Corporation, North Castle Drive, Armonk, NY 10504-1785, U.S.A.

Any pointers in this publication to non-IBM websites are provided for convenience only and do not in any manner serve as an endorsement. IBM accepts no responsibility for the content or use of non-IBM websites specifically mentioned in this publication or accessed through an IBM website that is mentioned in this publication.

Licensees of this program who wish to have information about it for the purpose of enabling: (i) the exchange of information between independently created programs and other programs (including this one) and (ii) the mutual use of the information which has been exchanged, should contact:

IBM Deutschland GmbH Dept. M358 IBM-Allee 1 71139 Ehningen Germany

Such information may be available, subject to appropriate terms and conditions, including in some cases payment of a fee.

#### **Trademarks**

IBM, the IBM logo, and ibm.com are trademarks or registered trademarks of International Business Machines Corp., registered in many jurisdictions worldwide. Other product and service names might be trademarks of IBM or other companies. A current list of IBM trademarks is available on the web at ["Copyright and](http://www.ibm.com/legal/copytrade.shtml) [trademark information"](http://www.ibm.com/legal/copytrade.shtml) at [www.ibm.com/legal/copytrade.shtml.](http://www.ibm.com/legal/copytrade.shtml)

Adobe, the Adobe logo, PostScript, and the PostScript logo are either registered trademarks or trademarks of Adobe Systems Incorporated in the United States, and/or other countries.

Linux is a registered trademark of Linus Torvalds in the United States, other countries, or both.

Microsoft, Windows, Windows NT, and the Windows logo are trademarks of Microsoft Corporation in the United States, other countries, or both.

UNIX is a registered trademark of The Open Group in the United States and other countries.

Java and all Java-based trademarks and logos are trademarks or registered trademarks of Oracle and/or its affiliates.

IPv6/VSE is a registered trademark of Barnard Software, Inc.

## <span id="page-8-0"></span>**Accessibility**

Accessibility features help a user who has a physical disability, such as restricted mobility or limited vision, to use software products successfully. The major accessibility features in z/VSE enable users to:

- v Use assistive technologies such as screen readers and screen magnifier software
- Operate specific or equivalent features using only the keyboard
- Customize display attributes such as color, contrast, and font size

#### **Using Assistive Technologies**

Assistive technology products, such as screen readers, function with the user interfaces found in z/VSE. Consult the assistive technology documentation for specific information when using such products to access z/VSE interfaces.

#### **z/VSE Information**

z/VSE information is accessible using screen readers with the BookServer/Library Server versions of z/VSE books in the [Internet library](http://www.ibm.com/systems/z/os/zos/bkserv/vse.html) at: <http://www.ibm.com/systems/z/os/zos/bkserv/vse.html>

One exception is command syntax that is published in railroad track format. If required, screen-readable copies of z/VSE books with that syntax information are separately available in HTML zipped file form upon request to s390id@de.ibm.com.

#### **Documentation Format**

The publications for this product are in Adobe Portable Document Format (PDF) and should be compliant with accessibility standards. If you experience difficulties when you use the PDF files and want to request a web-based format for a publication, use the Reader Comment Form in the back of this publication or direct your mail to the following address:

IBM Deutschland Research & Development GmbH Department 3248 Schoenaicher Strasse 220 D-71032 Boeblingen Federal Republic of Germany

In the request, be sure to include the publication number and title.

When you send information to IBM, you grant IBM a nonexclusive right to use or distribute the information in any way it believes appropriate without incurring any obligation to you.

## <span id="page-10-0"></span>**About This Book**

This manual provides details of the enhancements and changes implemented with IBM® z/VSE Version 5 Release 1 (z/VSE 5.1).

#### **Who Should Use This Book**

This manual is intended for those z/VSE users who need to be aware of important information provided with z/VSE 5.1.

#### **How to Use This Book**

The book contains one chapter:

• ["What Is New With z/VSE 5.1?," on page 1](#page-12-0)

#### **Where to Find More Information**

Whenever appropriate, the book refers to other z/VSE manuals that provide further details on a specific topic.

The z/VSE home page provides additional z/VSE information:

#### **z/VSE Home Page**

z/VSE has a home page on the World Wide Web, which offers up-to-date information about VSE-related products and services, new z/VSE functions, and other items of interest to VSE users.

You can find the z/VSE home page at

<http://www.ibm.com/systems/z/os/zvse/>

You can also find VSE User Examples (in zipped format) at

<http://www.ibm.com/systems/z/os/zvse/downloads/samples.html>

### <span id="page-12-0"></span>**What Is New With z/VSE 5.1?**

z/VSE 5.1 aims to continue the strategy that was defined for previous releases. This means:

- v **Protect** customers' investments in the z/VSE platform,
- v **Integrate** z/VSE into the overall IT environment, and
- v **Extend** existing z/VSE application solutions by exploiting and leveraging *Linux on System z* (or any other application platform).

Linux on System z is central to z/VSE's strategy of enabling open standard e-business technologies to support new, more rapidly growing workloads.

Using the *z/VSE connectors*, you can integrate z/VSE resources with any Java-capable platform of your choice (that is, not only System z).

This chapter provides a brief description of the:

- New items and changes delivered with the General Availability of  $z/VSE$  5.1 (see below).
- Additional enhancements provided via the Service Upgrade of  $z/VSE$  5.1 (see ["Enhancements Available via the Service Upgrade" on page 8\)](#page-19-0).

#### **New Items and Changes Introduced with z/VSE 5.1**

This topic describes the new items and changes delivered at General Availability of z/VSE 5.1.

It contains these topics:

- ["Support for IBM System z Servers" on page 2](#page-13-0)
- v ["Support for \(64-bit\) Memory Objects in 64-bit Address Spaces" on page 2](#page-13-0)
- v ["Exploitation of IBM System Storage Tape Technology" on page 2](#page-13-0)
- v ["Exploitation of IBM System Storage Disk Technology" on page 3](#page-14-0)
- v ["Security/Encryption Enhancements" on page 3](#page-14-0)
- v ["TCP/IP and Networking Enhancements" on page 3](#page-14-0)
- v ["e-business Connectors Enhancements" on page 4](#page-15-0)
- ["VSE/POWER Enhancements" on page 4](#page-15-0)
- v ["System Management Enhancements" on page 5](#page-16-0)
- v ["VSE/VSAM Enhancements" on page 5](#page-16-0)
- v ["Language Environment Enhancements" on page 6](#page-17-0)
- ["Dump Handling Enhancements" on page 7](#page-18-0)
- ["Items No Longer Supported With z/VSE 5.1" on page 7](#page-18-0)

#### <span id="page-13-0"></span>**Support for IBM System z Servers**

z/VSE 5.1 introduces an architectural level set (ALS) that requires IBM System  $z^{0}$ <sup>®</sup> or later. It offers the value of innovative IBM  $z$ Enterprise<sup>™</sup> technology.

z/VSE 5.1 supports these IBM System z servers:

- IBM zEnterprise 196 (z196).
- IBM zEnterprise 114 (z114).
- IBM System  $z10<sup>™</sup>$  Enterprise Class (z10 EC).
- IBM System z10 Business Class (z10 BC).
- IBM System z9 Enterprise Class (z9 EC).
- v IBM System z9 Business Class (z9 BC).

For further details, see "Hardware Support" in the *z/VSE Planning*, SC34-2635.

### **Support for (64-bit) Memory Objects in 64-bit Address Spaces**

With z/VSE 5.1, programs can define *memory objects* in *64-bit address spaces*:

- The 64-bit address space provides you with a vastly increased amount of virtual storage than was previously available with only the first 2 GB of virtual storage.
- v A program can now obtain up to *90 GB* of additional virtual storage, which should help to meet the demands of growing applications and workloads.
- A memory object is a multiple of 1 MB "chunks" of virtual storage, where each memory objects starts on a megabyte boundary.
- v Memory objects can be allocated for *data* only. Programs cannot run in the virtual storage area above the bar (the 2 GB line).
- Only *allocated* memory objects are used in the calculation of the current VSIZE usage.
- The IARV64 macro has been ported from IBM z/OS. Programs that use the IARV64 macro with the functionality supported by z/VSE are expected to be compatible with z/OS.

For further details, see "Using Memory Objects in the 64-Bit Address Space" in the *z/VSE Planning*, SC34-2635.

#### **Exploitation of IBM System Storage Tape Technology**

These are the System Storage<sup>®</sup> tape enhancements provided with  $z/VSE$  5.1:

- v *Copy Export Feature*
	- z/VSE now supports the *Copy Export* feature, which is provided by the Model TS7740 of the TS7700 Virtualization Engine.
	- The Copy Export feature allows you to 'copy export' selected logical volumes to an offsite TS7740 for disaster recovery.
	- For details, see "Implementing Tape Library Support" in the *z/VSE Administration*, SC34-2627.
- v *Multi-Cluster Grids*

z/VSE now supports *multi-cluster grid* configurations for the TS7700 Virtualization Engine.

- Logical volume attributes and data can be replicated across the clusters in a Grid.
- Any data replicated between the clusters is accessible through any other cluster in a Grid configuration.
- For details of how to implement multi-cluster grid support, refer to the IBM Redbook which you can find at this URL:

http://www.redbooks.ibm.com/redbooks/pdfs/sg247712.pdf

#### <span id="page-14-0"></span>**Exploitation of IBM System Storage Disk Technology**

FCP-attached SCSI disks can additionally be used with:

- v *IBM Storwize® V7000*
	- Storwize V7000 is a midrange disk offering built on IBM System SAN Volume Controller (SVC) technology.
	- It can be attached through Fibre Channel (FC) switches to  $z/VSE^{\circ}$  using Fibre Channel Protocol (FCP) sub-channels.
	- z/VSE supports Storwize V7000 (SCSI) devices for *system use* (z/VSE system devices that can be IPL'd) and as *data devices* in both an LPAR and a z/VM® guest environment.
- v *IBM XIV® Storage System*
	- The XIV Storage System is a high-end open disk system which can be attached through FC switches to z/VSE using FCP sub-channels.
	- z/VSE supports XIV (SCSI) devices for *system use* (z/VSE system devices that can be IPL'd) and as *data devices* in both an LPAR and a z/VM guest environment.

**Note:** Both the above SCSI disk systems are available from z/VSE 4.2 onwards.

#### **Security/Encryption Enhancements**

These are the security/encryption enhancements provided with z/VSE 5.1:

v *Improved Cryto Commands*

The status=cr and status=cpacf commands for displaying hardware crypto information have changed. For details, see "Displaying Hardware Crypto Status Information Under z/VSE" in the *z/VSE Administration*, SC34-2627.

- *New AP Crypto Command* A new command has been included for displaying details about an Adjunct Processor. For details, see "Using Hardware Crypto Commands" in the *z/VSE Administration*, SC34-2627.
- v *4096-Bit Key Lengths* In addition to 2048-bit RSA keys, z/VSE 5.1 now supports *4096-bit RSA keys*, that are exploited by:
	- *TCP/IP for VSE/ESA* and the *e-business Connectors* for improved SSL security.
	- The *Encryption Facility for z/VSE OpenPGP* for public-key encryption (described in "Implementing the Encryption Facility for z/VSE OpenPGP" in the *z/VSE Administration*, SC34-2627).

#### **TCP/IP and Networking Enhancements**

These are the TCP/IP and networking enhancements provided with z/VSE 5.1:

• Layer 2 of OSI Model In addition to supporting the Layer 3 (IP Layer) mode, z/VSE now supports the *Layer 2* (the Data Link Layer) of the OSI (*Open Systems Interconnection*) TCP/IP model. Layer 2 support is provided by IPv6/VSE V1.1.

• Virtual LANs

z/VSE 5.1 provides VLAN support for OSA Express® (CHPID types OSD and OSX) and HiperSockets<sup>™</sup> (CHPID type IQD) devices. In a Layer 3 configuration, VLANs can be transparently used by IPv6/VSE V1.1 and TCP/IP for VSE/ESA V1.5F.

– IPv6/VSE V1.1 is required if you want to configure VLANs for OSA-Express (CHPID type OSD and OSX) devices in a Layer 2 configuration that carries IPv6 traffic.

<span id="page-15-0"></span>v *IEDNs*

z/VSE can now participate in an *Intra-Ensemble Data Network* (IEDN) using OSA Express for zBX. Within a z/VM V6.1 guest environment, z/VSE can transparently access an IEDN through a z/VM VSWITCH. This support is also available with z/VSE V4.2 and later.

- v *z/VSE z/VM IP Assist (z/VSE VIA)* z/VSE now exploits the *z/VSE VIA function*. In a z/VM guest environment, this function allows z/VSE to access an external network or an IEDN without requiring a TCP/IP stack on z/VSE.
- $\cdot$  *IPv6/VSE*

IPv6/VSE provides large TCP window support, 64-bit virtual exploitation, Layer 2, and Virtual LAN support.

v *Linux Fath Path and IPv6* The Linux Fast Path now supports *IPv6* that allows 128-bit (16-byte) IP addresses.

For details of the above enhancements, refer to "TCP/IP and Networking Support" in the *z/VSE Planning*, SC34-2635

#### **e-business Connectors Enhancements**

These are the e-business Connectors enhancements provided with z/VSE 5.1:

- *Additional Tools and Functions for VSE Script Connector* The VSE Script connector now supports additional codepage tools, VSE/POWER functions, and Librarian functions. For details, see "Writing VSE Scripts Using the VSE Script Language" in the *z/VSE e-business Connectors User's Guide*, SC34-2629.
- v *Support for Latest Product Versions*

The current versions of these products are supported:

- Windows (for example, Windows Vista) together with the related security concepts.
- Java, together with the related SSL functionality.
- TCP/IP.
- WebSphere®.

#### **VSE/POWER Enhancements**

Being part of z/VSE 5.1, the enhancement provided with VSE/POWER 9.1 is the *support for the TKN Attribute*:

- VSE/POWER now provides a new TKN attribute. Using this attribute, VSE/POWER operator commands can now address all spooled outputs of one job as *one entity*.
- v The *CTKN operand* has been added to PALTER, PDELETE, PDISPLAY, PHOLD, POFFLOAD SELECT and PRELEASE commands to select the output produced by a specific job. For example, the command PRELEASE LST,CTKN=001234AF will release all LST output spooled by the VSE/POWER job with TKN value 001234AF.

For further details, refer to the *VSE/POWER Application Programming*, SC34-2642.

#### <span id="page-16-0"></span>**System Management Enhancements**

These are the system management enhancements provided with z/VSE 5.1:

- *SNMP Symbolic Parameters* You can now use *symbolic parameters* when running the SNMP Trap Client in batch. For details, see "Using the SNMP Trap Client in Batch Jobs" in the *z/VSE e-business Connectors User's Guide*, SC34-2629.
- v *Dynamic Linking of SNMP Trap Client API* The VSE Monitoring Agent has been enhanced to allow your COBOL, PL/I, and C/VSE programs, and CICS® transactions to *dynamically* link the SNMP Trap Client API to enable them to send SNMP "traps". For details, see "Collecting Data Using the VSE Monitoring Agent" in the *z/VSE e-business Connectors User's Guide*, SC34-2629.
- $\cdot$  *GDPS*<sup>®</sup>

The support for GDPS (*Geographically Dispersed Parallel Sysplex®*) allows a GDPS Client to collect availability data from your z/VSE systems and send it to a central GDPS K-System running under z/OS. For details, see "Using GDPS Support for High Availability" in the *z/VSE e-business Connectors User's Guide*, SC34-2629.

#### **VSE/VSAM Enhancements**

This topic describes the enhancement provided with *VSE/VSAM 9.1*, which is part of z/VSE 5.1.

Beginning with *z/VSE 3.1*, the ability to define catalogs as *recoverable* was removed.

- v Although *existing* recoverable catalogs were supported, *new* catalogs could no longer be defined as recoverable.
- The catalog-recovery functionality was no longer state-of-the-art and made support of newer devices increasingly difficult.

Beginning with *z/VSE 4.3*, the ability to *extend files* in a recoverable catalog or *add additional space* to a recoverable catalog was removed. The removal of the necessity to check for access to a recoverable catalog from all VSAM operations allows for more streamlined and better-performing code.

If you still use recoverable catalogs, you should plan to migrate these recoverable catalogs to *standard catalogs*. This should be done before you migrate to z/VSE 4.3.

#### **Note!**

If you have already migrated to z/VSE 4.3 or z/VSE 5.1 with *existing* recoverable catalogs, please contact IBM Support for assistance.

The migration steps are fairly straightforward and consist of:

- 1. IDCAMS BACKUP (\*) a backup of all clusters from the catalog.
- 2. Depending on the volume layouts, you might have to identify which extents on a volume belong to this catalog by using extent information from an IDCAMS LISTCAT SPACE.
	- If the volume only contains VSAM space belonging to this catalog, you can use IKQVDU to scratch the volume that contains the catalog and all volumes containing its space.
	- v Otherwise, refer to the topic "Re-Build a Catalog" in the *z/VSE Hints and Tips* manual for further guidance.
- <span id="page-17-0"></span>3. IDCAMS EXPORT DISCONNECT to remove the user catalog entry from the master catalog.
- 4. IDCAMS DEFINE USERCATALOG.
- 5. IDCAMS DEFINE SPACE on all available volumes.
- 6. IDCAMS RESTORE OBJECTS(\*) to restore all clusters to the catalog.

The final removal of the support for recoverable catalogs will *improve VSAM performance and ease the support of newer devices*.

#### **Language Environment Enhancements**

These are the enhancements provided with *LE/VSE Version 1 Release 4 Modification Level 8*, which is part of z/VSE 5.1:

- You can now use the fopen() function to create VSE librarian members with the DATA=YES parameter. For details, see "Library Functions" in the *LE/VSE C Run-Time Library Reference*, SC33-6689.
- v A new overview table now shows which TCP/IP callable functions can be used in various environments (LE/VSE, TCP/IP for VSE/ESA, IPv6/VSE, and/or Linux Fast Path). For details, see "TCP/IP Callable Functions" in the *LE/VSE C Run-Time Library Reference*, SC33-6689.
- Details have been provided on how to configure the TCP/IP multiplexer for the *IPv6/VSE socket interface*. For details, see "TCP/IP Callable Functions" in the *LE/VSE C Run-Time Library Reference*, SC33-6689.
- The functional descriptions of the TCP/IP callable functions that were previously described in the *LE/VSE C Run-Time Library Reference* have been integrated into the *z/VSE TCP/IP Support*. For details, see "TCP/IP Support for the LE/VSE C Socket Interface" in the *z/VSE TCP/IP Support*, SC34-2640.
- Important information concerning the use of VSAM ESDS and KSDS shareoptions 3 and 4 files has been included in the chapter "Performing VSAM I/O Operations" of the *LE/VSE C Run-Time Programming Guide*, SC33-6688.
- A major update has been made of the information describing the SPC (System Programming C) environment, including new and replacement samples. For details, see "Using the System Programming C Facilities" in the *LE/VSE C Run-Time Programming Guide*, SC33-6688.
- v Additional information has been provided concerning the use of *fetchable PL/I programs* that are executed in a *multitasking* environment. For details, see "PL/I Multitasking Under LE/VSE" in the *LE/VSE Programming Guide*, SC33-6684.
- When running a PL/I multitasking application, the new callable service *CEEPUSR* allows you to retrieve the address of a pre-allocated storage area that can be used for inter-task communication. For details, see "LE/VSE Callable Services" in the *LE/VSE Programming Reference*, SC33-6685.
- With the latest CEETRACE V1.2, you can now use the:
	- *Mini dump feature* to obtain within a *statement execution history report*, a formatted dump of the condition information block and (if applicable) the machine state information at the time of an application's failure.
	- *Auto reporting feature* to produce an *execution statement history report* based upon simple entrypointname, statement number, or statement-execution count criteria.
	- *HLL statement exit* to provide a user exit point at each HLL statement executed within a CEETRACE enabled application.

For details, refer to the *CEETRACE Feature, Installation and User's Guide* which you can obtain from: <http://www.ibm.com/systems/z/os/zvse/>

## <span id="page-18-0"></span>**Dump Handling Enhancements**

These are the dump handling enhancements provided with z/VSE 5.1:

- v *Support for Memory Objects* Information has been provided that describes the use of dump files for *memory objects*. For details, see "Partition, Data Space, and Memory Object Dump Files" in the *z/VSE Diagnosis Tools*, SC34-2628.
- v *Support for 64-Bit Address Space* A trace example has been provided that uses the *64-bit address space*. For details, see "Trace Output Example of General-Purpose Registers When Caller in AMODE 64" in the *z/VSE Diagnosis Tools*, SC34-2628.

## **Items No Longer Supported With z/VSE 5.1**

From z/VSE 5.1 onwards:

- There is no support for these servers:
	- zSeries® 990 (z990)
	- zSeries 890 (z890)
	- zSeries 900 (z900)
	- zSeries 800 (z800)
- IBM Servers supported by z/VSE 5.1 do not offer basic mode of operation. The relevant information has therefore been removed from the z/VSE manuals.
- v There is no support for *preferred paths* for SCSI disks.

#### <span id="page-19-0"></span>**Enhancements Available via the Service Upgrade**

This topic describes the enhancements that are available via the Service Upgrade of z/VSE 5.1, in addition to the functions delivered at General Availability.

#### **IBM CICS Explorer**

The *IBM CICS Explorer®*, referred to simply as the *CICS Explorer*, is a workstation-based CICS tool that allows you to *monitor* your CICS systems. You cannot perform CICS updates using the CICS Explorer.

The CICS Explorer is based on CICS system management interfaces. It consists of *two* parts, the *workstation component* and the *host component*.

- The workstation component can be downloaded from the z/VSE Web Page given below.
- The host component is shipped as a PTF that has been integrated into this Service Upgrade.

z/VSE also provides you with skeletons in ICCF library 59 which you can use for specifying the required CICS System Definition (CSD) and transaction security definitions.

For details of the CICS Explorer, refer to the z/VSE Web Page at: <http://www.ibm.com/systems/z/os/zvse/products/cics.html>

#### **Linux Fast Path in an LPAR Environment**

The *Linux Fast Path* allows selected TCP/IP applications running under z/VSE to communicate with a TCP/IP stack on Linux without using a TCP/IP stack on z/VSE. Prior to this Service Upgrade of z/VSE 5.1, the Linux Fast Path could only be used in a *z/VM environment*. With this Service Upgrade of z/VSE 5.1, the Linux Fast Path can also be used in an *LPAR environment*:

- In an LPAR environment, both z/VSE and Linux on System z run in LPAR-mode on a zEnterprise server. A HiperSockets connection is used between z/VSE and Linux on System z LPARs.
- v Running a Linux Fast Path in an LPAR requires the *HiperSockets Completion Queue* function that is available with zEnterprise.
- v Running a Linux Fast Path in an LPAR environment means Linux on System z will primarily run on the faster/cheaper IFL (Integrated Linux Facility) processors in one LPAR, whereas z/VSE will run on standard processors in a different LPAR.

For details, refer to the chapter "Running z/VSE With a Linux Fast Path" in the *z/VSE TCP/IP Support*, SC34-2640.

#### **Database Call Level Interface**

The *Database Call Level Interface* (DBCLI) allows z/VSE applications to access a relational database on any suitable database server that offers a Java Data Base Connectivity (JDBC) driver that supports JDBC V3.0 or later.

Therefore, you have the flexibility of being able to choose a database server (IBM DB2®, Oracle, Microsoft SQL Server, MySQL, and so on) that runs on a platform other than z/VSE.

<span id="page-20-0"></span>Because neither the DBCLI client nor the DBCLI server inspect the SQL statements being used by your application program, you can use any type of SQL statements and SQL dialect that are supported by the Vendor's JDBC Driver (IBM DB2, Oracle, Microsoft SQL Server, MySQL, and so on) *providing* the database-provider also supplies a suitable JDBC driver.

For details, refer to the chapters "Installing the Database Call Level Interface" and "Using the Database Call Level Interface to Access Data" in the *z/VSE e-business Connectors User's Guide*, SC34-2629.

#### **IBM System Storage Tape Controller 3592 Model C07**

The *IBM System Storage Tape Controller 3592 Model C07* is a new high-performance tape controller that can be used to attach a:

- 3592 Model E05 (TS1120) tape drive
- 3592 Model E06 (TS1130) tape drive
- TS3500/3584 UltraScalable tape library.

For details, refer to the chapter "Hardware Support" in the *z/VSE Planning*, SC34-2635.

#### **VSE/POWER Enhancements**

Being part of this Service Upgrade of z/VSE 5.1, the enhancements provided with VSE/POWER 9.1 are:

• *IPWSEGM Support of Duplicates for LST and PUN Output* 

Since z/VSE 4.1, VSE/POWER supports the creation of duplicate output using the \* \$\$ LSTDUP and \* \$\$ PUNDUP JECL statements or the PCOPY command.

Output *duplication* allows multiple VSE/POWER tasks to access a single image of spooled data. Output duplication has now been made available for program-driven segmentation via IPWSEGM. Duplication for the next output segment can be requested using new operand DUP=YES for statements \* \$\$ LST or \* \$\$ PUN supplied via macro IPWSEGM. For each duplicate, the supplied JECL must contain DUP=YES followed by at least one JECL operand permitted for statements  $*$  \$\$ LSTDUP or  $*$  \$\$ PUNDUP.

v *Enhanced Dynamic Access to VSE/POWER Job Attributes*

A VSE/POWER job can create multiple LST and PUN outputs, each with a different job name and other properties. From z/VSE 5.1 onwards, a common attribute TKN has been defined for each job and all of its spooled output. The TKN attribute of the VSE/POWER job can now be extracted from the MAPPOWJB DSECT using the GETFLD FIELD=POWJOB service.

For further details, refer to the *VSE/POWER Application Programming*, SC34-2642.

#### **z/VSE - z/VM IP Assist**

The *z/VSE - z/VM IP Assist* function now allows selected TCP/IP applications running under z/VSE to communicate via a Linux Fast Path with a z/VM guest that provides all the services the Linux Fast Path requires. Therefore, you are not required to install and maintain a Linux system in a z/VM guest, or use a TCP/IP stack on z/VSE.

For details, refer to the chapter "z/VSE - z/VM IP Assist" in the *z/VSE TCP/IP Support*, SC34-2640.

#### <span id="page-21-0"></span>**System Parameter IJBVMID**

A new "implicitly-defined" symbolic system parameter **IJBVMID** has now been introduced:

- When running z/VSE under z/VM, IJBVMID contains the 8-byte z/VM user-ID (padded to the right with blanks).
- When running z/VSE natively, IJBVMID contains eight blank characters.
- **Note:** "Implicitly-defined" means that z/VSE provides IJBVMID without requiring any action by the user.

In a conditional JCL job, you can check the value of **IJBVMID** and then act accordingly. For example:

// IF IJBVMID = 'PROD' THEN // EXEC PROC=INITPROD // IF IJBVMID = 'TEST' THEN // EXEC PROC=INITTEST

## <span id="page-22-0"></span>**Index**

## **Numerics**

[3592 Model C07 Tape Controller 9](#page-20-0) [64-bit address spaces 2](#page-13-0)

# **A**

[accessibility vii](#page-8-0) [address spaces, 64-bit 2](#page-13-0)

# **C**

[CICS enhancements 8](#page-19-0) [CICS Explorer 8](#page-19-0) [Copy Export feature, of model TS7740](#page-13-0) [Virtualization Engine 2](#page-13-0)

# **D**

[Database Call Level Interface \(DBCLI\) 8](#page-19-0) [disability vii](#page-8-0) [dynamic access to VSE/POWER Job](#page-20-0) [attributes, with VSE/POWER 9](#page-20-0)

## **E**

[e-business connectors, enhancements 4](#page-15-0)

## **G**

[GDPS Client 5](#page-16-0)

## **H**

[HiperSockets Completion Queue, with](#page-19-0) [Linux Fast Path 8](#page-19-0)

## **I**

[IJBVMID system parameter 10](#page-21-0) [Intra-Ensemble Data Network \(IEDN\) 3](#page-14-0) [IPv6, Linux Fath Path Support 3](#page-14-0) [IPv6/VSE 3](#page-14-0) [IPWSEGM duplicates for LST and PUN](#page-20-0) [output, with VSE/POWER 9](#page-20-0)

### **L**

[Language Environment, enhancements 6](#page-17-0) [Layer 2 support 3](#page-14-0) [Linux Fast Path with HiperSockets](#page-19-0) [Completion Queue 8](#page-19-0)

#### **M**

[memory objects 2](#page-13-0)

## **O**

[on-demand processing 2](#page-13-0)

## **S**

servers not supported with  $z/VSE$  5.1 7 [SNMP Trap client 5](#page-16-0) [Storwize V7000 3](#page-14-0) [support dropped with z/VSE 5.1 7](#page-18-0) [System z hardware 2](#page-13-0) [System z mainframe 2](#page-13-0)

#### **T**

[Tape Controller 3592 Model C07 9](#page-20-0) tape libraries [model TS7740 \(with Copy Export](#page-13-0) [feature\) 2](#page-13-0) [TCP/IP 128-bit addresses 3](#page-14-0) [TCP/IP connections, and VSE Monitoring](#page-16-0) [Agent 5](#page-16-0) [TKN attribute, with VSE/POWER 4](#page-15-0) [TS7740 model Virtualization Engine \(with](#page-13-0) [Copy Export feature\) 2](#page-13-0)

#### **V**

[VIA \(z/VM IP Assist\) support 3](#page-14-0) [VSE Monitoring Agent 5](#page-16-0) [VSE/AF Enhancements, IJBVMID system](#page-21-0) [parameter 10](#page-21-0) [VSE/POWER, enhancements 4](#page-15-0)[, 9](#page-20-0) [VSE/VSAM, enhancements 5](#page-16-0)

### **X**

[XIV Storage System 3](#page-14-0)

### **Z**

[z/VSE - z/VM IP Assist \(z/VSE VIA\)](#page-19-0) [support 8](#page-19-0) [z/VSE - z/VM IP Assist function 9](#page-20-0) [z/VSE VIA support 3](#page-14-0)[, 8](#page-19-0) [z10 BC servers 2](#page-13-0) [z10 EC servers 2](#page-13-0) [z114 servers 2](#page-13-0) [z196 servers 2](#page-13-0) [z9 BC servers 2](#page-13-0) [z9 EC servers 2](#page-13-0)

## **Readers' Comments — We'd Like to Hear from You**

**IBM z/VSE Release Guide Version 5 Release 1**

#### **Publication No. SC34-2636-01**

We appreciate your comments about this publication. Please comment on specific errors or omissions, accuracy, organization, subject matter, or completeness of this book. The comments you send should pertain to only the information in this manual or product and the way in which the information is presented.

For technical questions and information about products and prices, please contact your IBM branch office, your IBM business partner, or your authorized remarketer.

When you send comments to IBM, you grant IBM a nonexclusive right to use or distribute your comments in any way it believes appropriate without incurring any obligation to you. IBM or any other organizations will only use the personal information that you supply to contact you about the issues that you state on this form.

Comments:

Thank you for your support.

Submit your comments using one of these channels:

- v Send your comments to the address on the reverse side of this form.
- Send a fax to the following number: FAX (Germany): 07031+16-3456
	- FAX (Other Countries): (+49)+7031-16-3456
- v Send your comments via email to: s390id@de.ibm.com

If you would like a response from IBM, please fill in the following information:

Name Address

Company or Organization

Phone No. Email address

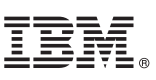

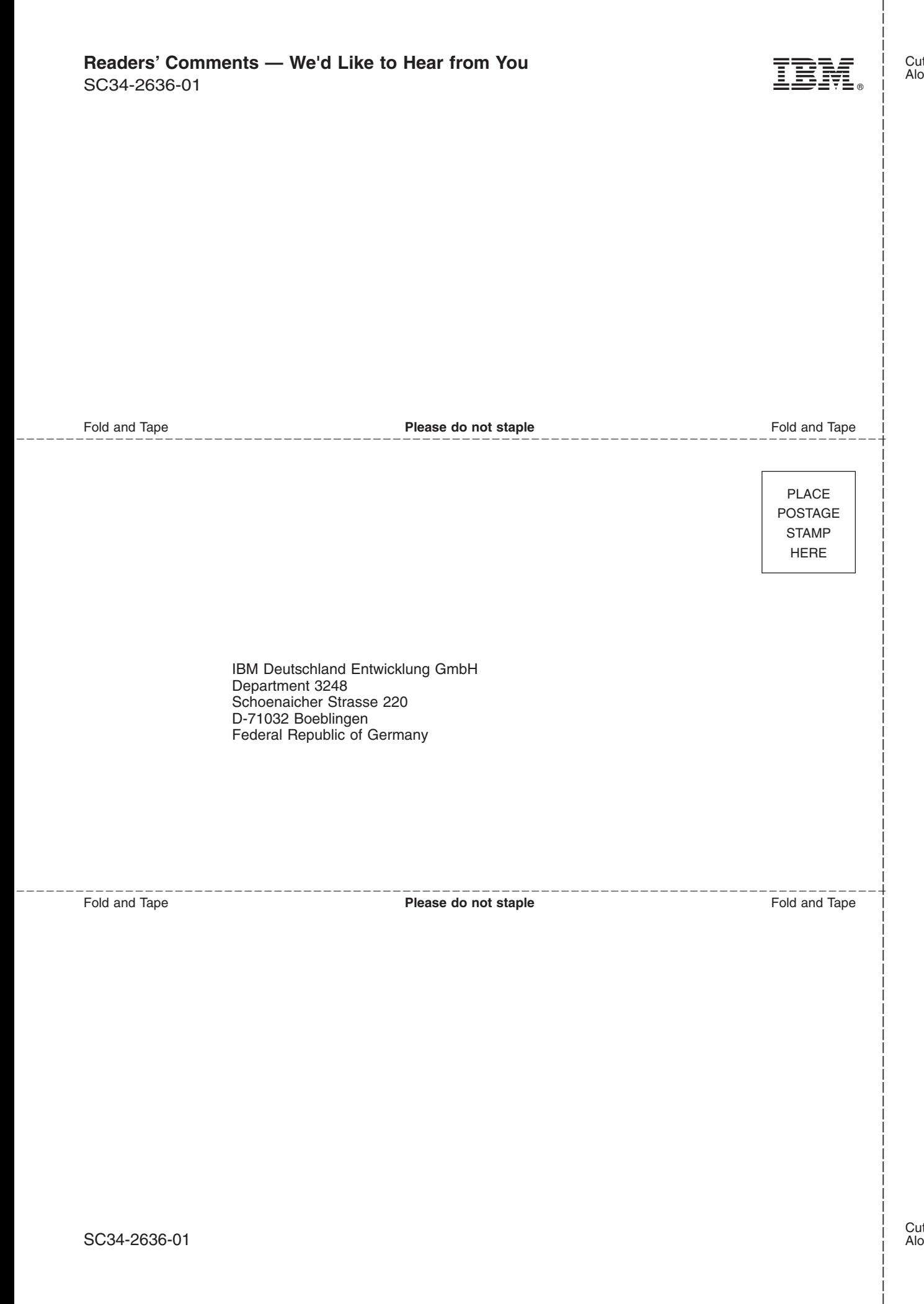

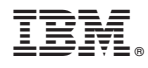

File Number: S370/S390-34 Product Number: 5609-ZV5

SC34-2636-01

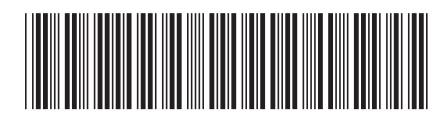

Spine information: Spine information:

SC34-2636-01 Version 5 Release 1

 $\Xi \Xi$  IBM z/VSE  $z$ /VSE V5R1 Release Guide  $\Xi$ z/VSE V5R1 Release Guide

||:||||<br>||····|| البرراا<br>ا<sup>اااا</sup>اا

IBM z/VSE